#### J'ai des problèmes sur mon ordi…

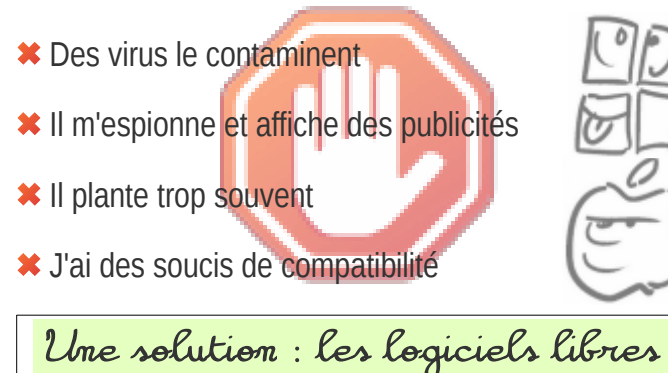

 Dès aujourd'hui j'installe des logiciels libres et gratuits sur mon ordi depuis [framalibre.org](http://framalibre.org/)

 $\blacktriangleright$  À l'avenir, j'achèterai tout simplement un ordinateur pré-installé avec le système libre GNU/Linux. Il est sûr et très facile à utiliser. Tous les logiciels libres nécessaires y sont inclus. Et ils utilisent des formats de données compatibles.

 **Je ne paye plus le prix du dépannage ; j'achète un ordinateur que je contrôle.** 

Obtenir de l'aide : **[l](http://liberetonordi.com/)** [ibere](http://liberetonordi.com/) **[t](http://liberetonordi.com/)** [on](http://liberetonordi.com/) **[o](http://liberetonordi.com/)** [rdi.com](http://liberetonordi.com/)

## J'ai des problèmes sur mon ordi…

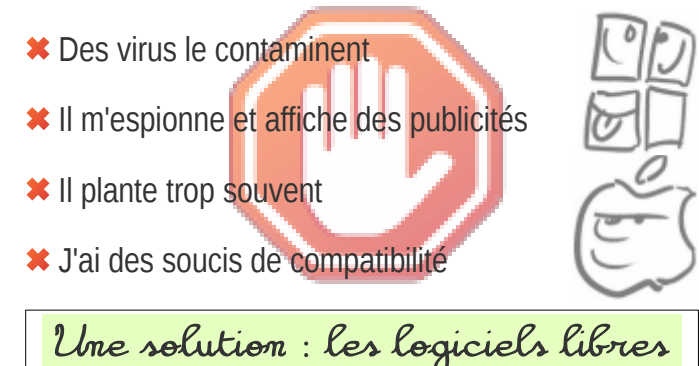

 Dès aujourd'hui j'installe des logiciels libres et gratuits sur mon ordi depuis [framalibre.org](http://framalibre.org/)

 À l'avenir, j'achèterai tout simplement un ordinateur pré-installé avec le système libre GNU/Linux. Il est sûr et très facile à utiliser. Tous les logiciels libres nécessaires y sont inclus. Et ils utilisent des formats de données compatibles.

 **Je ne paye plus le prix du dépannage ; j'achète un ordinateur que je contrôle.** 

Obtenir de l'aide : **[l](http://liberetonordi.com/)** [ibere](http://liberetonordi.com/) **[t](http://liberetonordi.com/)** [on](http://liberetonordi.com/) **[o](http://liberetonordi.com/)** [rdi.com](http://liberetonordi.com/)

# J'ai des problèmes sur Internet…

Je suis envahi de publicités ciblées

**\*** Tracé en permanence, je suis attendu au tournant et donc je paye plus cher

Mes résultats de recherche sont manipulés

Une solution : les alternatives libres

 J'installe le navigateur web Mozilla Firefox depuis [firefox.com](http://firefox.com/) sur mon ordi et mon smartphone et je lui demande de bloquer les cookies tiers.

 J'y ajoute le module de blocage de publicités et de traqueurs [uBlock Origin](https://addons.mozilla.org/fr/firefox/addon/ublock-origin/)

J'y choisi le moteur de recherche par défaut

Duck Duck Go.com  $\bigodot$  ou [Qwant.com](https://Qwant.com/)

 **Je ne paye plus le prix du traçage ; je fais des dons pour soutenir les alternatives.** 

*P[l](http://bloquelapub.net/)us* : [de](http://degooglisons-internet.org/)[g](http://degooglisons-internet.org/)[ooglison](http://degooglisons-internet.org/)[s-](http://degooglisons-internet.org/)[i](http://degooglisons-internet.org/)[nternet.org](http://degooglisons-internet.org/) *[e](http://bloquelapub.net/)t* [b](http://bloquelapub.net/)l[oqu](http://bloquelapub.net/)el[a](http://bloquelapub.net/)[p](http://bloquelapub.net/)[ub.net](http://bloquelapub.net/)

# J'ai des problèmes sur Internet…

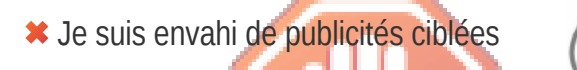

**\*** Tracé en permanence, je suis attendu au tourna et donc je paye plus cher

Mes résultats de recherche sont manipulés

Une solution : les alternatives libres

 J'installe le navigateur web Mozilla Firefox depuis [firefox.com](http://firefox.com/) sur mon ordi et mon smartphone et je lui demande de bloquer les cookies tiers.

 J'y ajoute le module de blocage de publicités et de traqueurs [uBlock Origin](https://addons.mozilla.org/fr/firefox/addon/ublock-origin/)

J'y choisi le moteur de recherche par défaut

DuckDuckGo.com **Ou Owant.com** 

 **Je ne paye plus le prix du traçage ; je fais des dons pour soutenir les alternatives.** 

*P[l](http://bloquelapub.net/)us* : [de](http://degooglisons-internet.org/)[g](http://degooglisons-internet.org/)[ooglison](http://degooglisons-internet.org/)[s-](http://degooglisons-internet.org/)[i](http://degooglisons-internet.org/)[nternet.org](http://degooglisons-internet.org/) *[e](http://bloquelapub.net/)t* [b](http://bloquelapub.net/)l[oqu](http://bloquelapub.net/)el[a](http://bloquelapub.net/)[p](http://bloquelapub.net/)[ub.net](http://bloquelapub.net/)

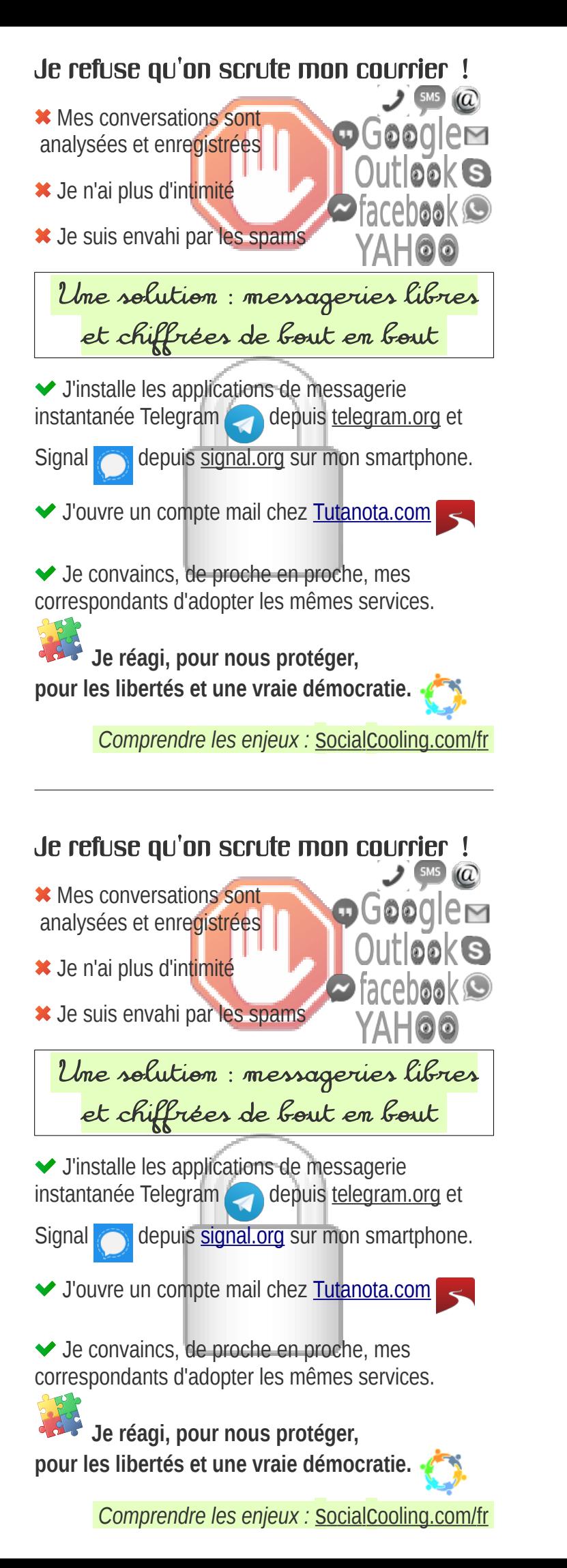

#### J'ai des soucis avec mon smartphone

- **\*** Il m'espionne et affiche des publicités
- Il est victime d'obsolescence programmée
- Des enfants meurent dans les mines

 Les solutions : applications libres et matériel éthique et durable

 Dès aujourd'hui j'installe des applications libres et gratuites sur mon « smart » ordiphone depuis le magasin d'applications libres **F-Droid.org** 

A l'avenir, j'achèterai un **FAIRPHONE** Il est fabriqué de façon éthique, et il est très facilement réparable (pièces détachées).

◆ Ou un appareil reconditionné avec /e/OS : un Android *sans* Google, régulièrement mis à jour.

 **Je ne paye plus le prix de l'obsolescence et du traçage ; j'achète éthique et durable.** 

*Achats sur* [murena.com](https://murena.com/fr/)

### J'ai des soucis avec mon smartphone

- Il m'espionne et affiche des publicités
- Il est victime d'obsolescence programmée

Des enfants meurent dans les mines

 Les solutions : applications libres et matériel éthique et durable

 Dès aujourd'hui j'installe des applications libres et gratuites sur mon « smart » ordiphone depuis le magasin d'applications libres **F-Droid.org** 

 $\blacktriangleright$  À l'avenir, j'achèterai un **FAIRPHONE**. Il est fabriqué de façon éthique, et il est très facilement réparable (pièces détachées).

◆ Ou un appareil reconditionné avec /e/OS : un Android *sans* Google, régulièrement mis à jour.

 **Je ne paye plus le prix de l'obsolescence et du traçage ; j'achète éthique et durable.**